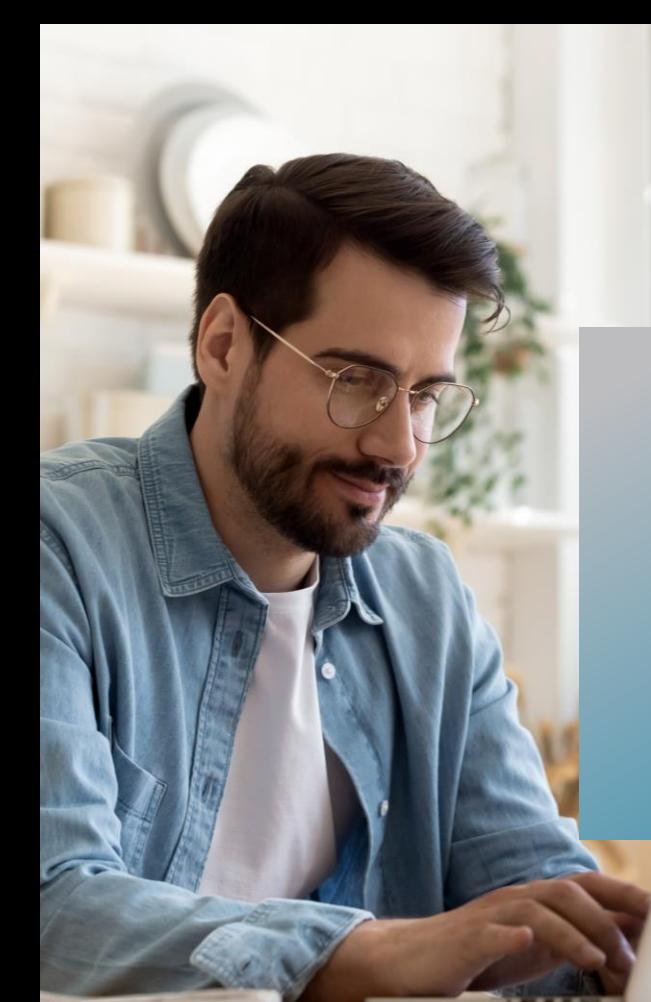

# **PROKODA®**

**Dateien organisieren Mit Teams, SharePoint & OneDrive** 1-tägiger Workshop

In diesem Kurs lernen Sie, wie Teams, SharePoint und OneDrive zusammenhängen, wie Sie Dateien gemeinsam mit anderen bearbeiten und welche Vorteile die Dateiorganisation mit Microsoft 365 außerdem bietet

## **Inhalt**

#### **Dateien in Teams erstellen**

- Dateien neu erstellen oder hochladen
- Dateien gleichzeitig gemeinsam bearbeiten
- Dateien bearbeiten: Teams, Browser, Desktop App
- Dateien kopieren / verschieben
- Arbeitsbereich Dateien in der Navigationsleiste

#### **Cloudspeicher**

- Was ist SharePoint?
- Was ist OneDrive?
- Aufbau der Teamwebseite

#### **Dateiverwaltung auf SharePoint**

- Versionsverlauf verwenden
- Benachrichtigungen einstellen
- Dateiverzeichnis mit Excel erstellen
- Dateien teilen & Zugriff verwalten

**Kontakt** 0221 4854 0 [info@prokoda.de](mailto:info@prokoda.de) [www.prokoda.de](http://www.prokoda.de/)

# **Dateien organisieren Mit Teams, SharePoint & OneDrive** 1-tägiger Workshop

#### **Freuen Sie sich auf…**

- 1. … ein interessantes & abwechslungsreiches Seminar
- 2. … viele wertvolle Tipps & Tricks
- 3. … eine/n qualifizierte/n Dozent/in

**Für wen eignet sich dieser Workshop?** Projektleiter, Teambesitzer und Anwender, die ihre Dateien in Teams, SharePoint und OneDrive speichern und organisieren möchten.

### **Inhalt**

#### **Dateimanagement mit SharePoint online**

**PROKODA®** 

- Aufbau einer Dokumentenbibliothek
- Metadaten hinzufügen & organisieren
- Bedingte Formatierungen verwenden
- Ansichten erstellen

#### **OneDrive verwenden**

- OneDrive öffnen
- Aufbau
- Dateien / Ordner freigeben
- Daten synchronisieren
- Synchronisationseinstellungen im Windows Explorer

#### **Kontakt** 0221 4854 0 [info@prokoda.de](mailto:info@prokoda.de) [www.prokoda.de](http://www.prokoda.de/)